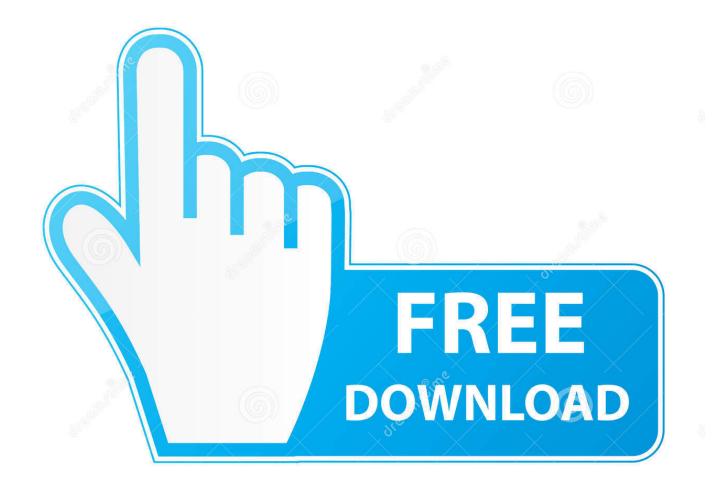

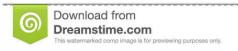

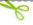

35103813

Yulia Gapeenko | Dreamstime.com

## Diablo 3 Offline Client V 2.2 Passwordbfdcm

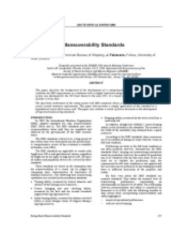

1/3

## Diablo 3 Offline Client V 2.2 Passwordbfdcm

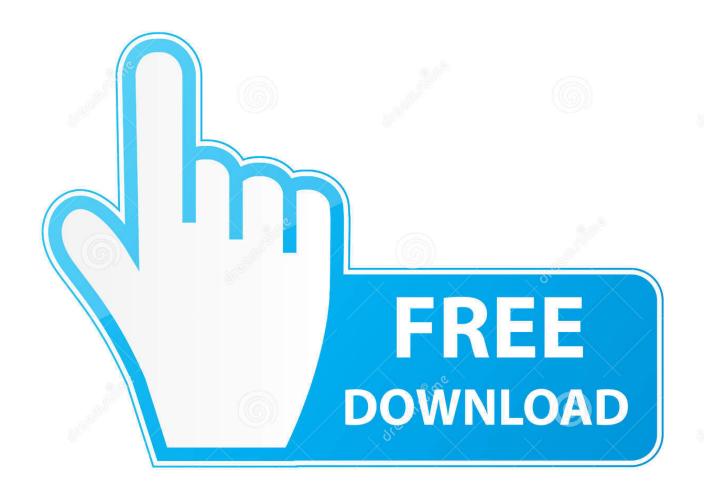

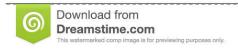

fo

35103813

Yulia Gapeenko | Dreamstime.com

Diablo 3 Offline Client. 225 likes. How to play Diablo 3 Offline - http://diablo3standalone.blogspot.com.. Diablo 3 Offline Client V 2.2 – Update April 2013 Rapidshare-adds Diablo 3 Offline Client V 2.2 – Update April 2013 Rapidshare-addsGuia Diablo 3 Pdf .... https://www.youtube.com/watch?v=7PhIFCoY8hk ... Thread is doomed, and those guys hosting their offline D3 on blogspot (owned by Google) .... Diablo 3 Offline Client Patch V 2.2 Password -- http://bit.ly/2DW776v f42d4e2d88 13 Jun 2012 - 7 min - Uploaded by bumbomasDownload .... Diablo 3 Offline Client V 2.2 - Update April 2013 Rapidshare. 0 Reads 0 Votes 1 Part Story. eginodtrab By eginodtrab Ongoing - Updated 10 minutes ago. b28dd56074

3/3